### **FERRAMENTA DE COMUNICAÇÃO (CHAT) - "VOICEJJ"**

Danton de Lima<sup>1</sup>, Jean José Rocha Skurtinski<sup>1</sup>, Lucas Nascimento Veiga<sup>1</sup>, Nicholas Samuel Gushiken Perez<sup>1</sup>.

Mauricio Neves Asenjo², Katya Lais Ferreira Patella Couto².

<sup>1</sup>Alunos do <sup>4</sup><sup>o</sup>, ano do Curso Técnico em Informática Integrado ao Ensino Médio do Instituto Federal de Educação, Ciência e Tecnologia de São Paulo - *campus* Cubatão (IFSP-CBT). ²Docentes do Curso Técnico em Informática Integrado ao Ensino Médio do Instituto Federal de Educação, Ciência e Tecnologia de São Paulo - *campus* Cubatão (IFSP-CBT).

#### **RESUMO**

Comunicação é um aspecto importante em qualquer atividade que envolva equipes de mais de uma pessoa, melhorando à medida que a tecnologia avança. Com a expansão da *internet*, tornou-se possível replicar chamadas de áudio da mesma forma que se faz por telefone, incluindo o uso de vídeo simultâneo. Este artigo apresenta o VoiceJJ, programa que oferecerá um serviço de comunicação de áudio e vídeo entre os usuários por meio de um servidor na *internet*. Esse programa também possui outras funcionalidades, como *chat* por texto e acesso remoto, de forma mais simples e intuitiva do que outros programas já existentes no setor.

**PALAVRAS-CHAVE:** Chat; vídeo; comunicação.

## **1 INTRODUÇÃO**

Com o avanço da tecnologia no cenário mundial, diversos campos de interação começaram a ter cada vez mais importância e, com isso, sofreram alterações inimagináveis com o passar do tempo. Tais mudanças impactam diretamente na forma como os indivíduos se relacionam, podendo até mesmo extinguir e criar novos modos de comunicação de tempos em tempos.

Progressivamente, as pessoas têm necessitado de formas de interação entre si, por isso buscam na tecnologia um meio de suprir essa necessidade. A comunicação toma seu lugar como foco ao qual o avanço tecnológico deve se atentar. Ao se deparar com essa questão, a *internet* tem sido, há muitos anos, um dos mais importantes meios de interlocução entre as pessoas, visto que essa tecnologia permite que entidades de todo o mundo se comuniquem umas com as outras.

O projeto denominado VoiceJJ, o qual é tema deste artigo, coloca-se como uma alternativa às soluções tecnológicas para o contato entre indivíduos via *internet*. Possui o objetivo de ser uma ferramenta com a qual as pessoas podem se comunicar entre si com facilidade e simplicidade, seja por meio de mensagens de texto, seja por chamadas de voz e vídeo. Serve também àqueles que se interessam por implementações tecnológicas eficientes e que substituam velhos meios comunicativos, tais como telefones.

Este artigo é constituído de cinco seções, sendo esta a primeira, onde são introduzidas as perspectivas iniciais sobre o programa que será apresentado. A segunda mostra os materiais e métodos utilizados, com descrições detalhadas sobre cada componente. Na terceira seção, estão incluídos os resultados e discussões. A quarta seção comporta as considerações finais dos criadores do sistema. A quinta e última seção lista as referências bibliográficas.

### **2 MATERIAIS E MÉTODOS**

Para a realização do projeto, tanto pesquisa quanto conhecimento prévio dos integrantes serviram de base para a decisão de quais tecnologias seriam utilizadas. A metodologia utilizada para elaborar o sistema VoiceJJ foi dividida em duas etapas.

Na primeira etapa, surgiu a visão do projeto a partir da decisão conjunta de que um programa para comunicação seria interessante. A princípio, foi feita uma prototipagem de como o projeto funcionaria, criando-se uma versão experimental do que seria um *chat* de voz e vídeo utilizando algumas ferramentas, tais como a linguagem JavaScript e *frameworks*  desta.

O MongoDB foi o banco de dados escolhido, devido à dinamicidade na forma com que os dados são salvos. WebRTC foi o *software* utilizado para a passagem de voz e vídeo. O peer.js (um WebRTC) foi escolhido para que possa haver compartilhamento dos elementos previamente citados. Já para o *design*, o projeto contou com folhas de estilo importadas do *framework* Materialize da linguagem CSS.

Após analisar a prototipagem do programa, utilizando os recursos previamente apresentados, o sistema foi equipado com o *framework* Node.js, a fim de obter melhor conectividade com o banco de dados e auxiliar no desenvolvimento *back-end.*

Na etapa final do desenvolvimento, foi necessária uma integração entre as diversas tecnologias anteriormente listadas, de modo que o sistema oferecesse praticidade e eficiência objetivadas.

#### **3 RESULTADOS E DISCUSSÕES**

Ao acessar o domínio em que o projeto está hospedado, o usuário depara-se com uma tela inicial do sistema, observada na Figura 1, onde o usuário poderá ter acesso à tela de *login*, conforme mostra a Figura 2, ou à de cadastro, sendo redirecionado para páginas distintas.

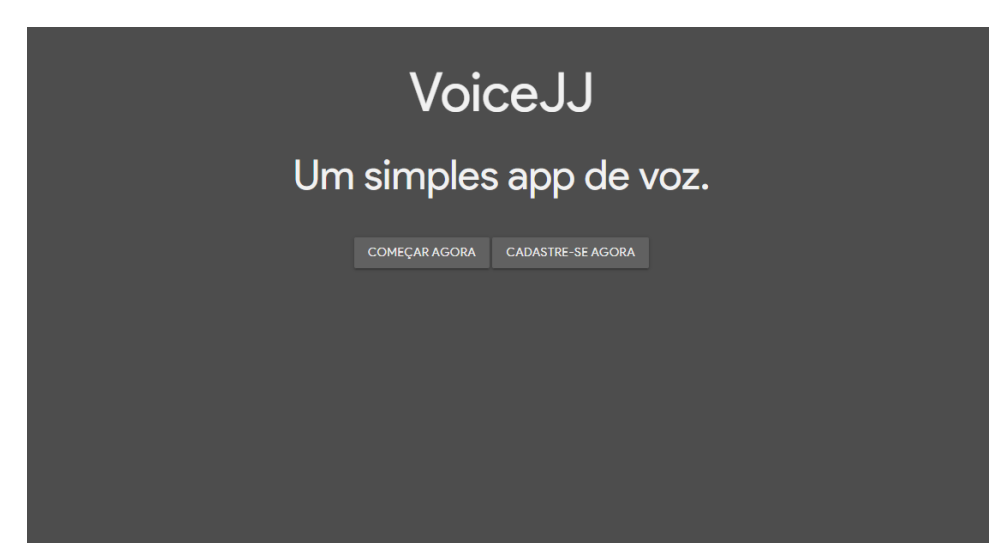

**Figura 1 –** Página inicial da aplicação

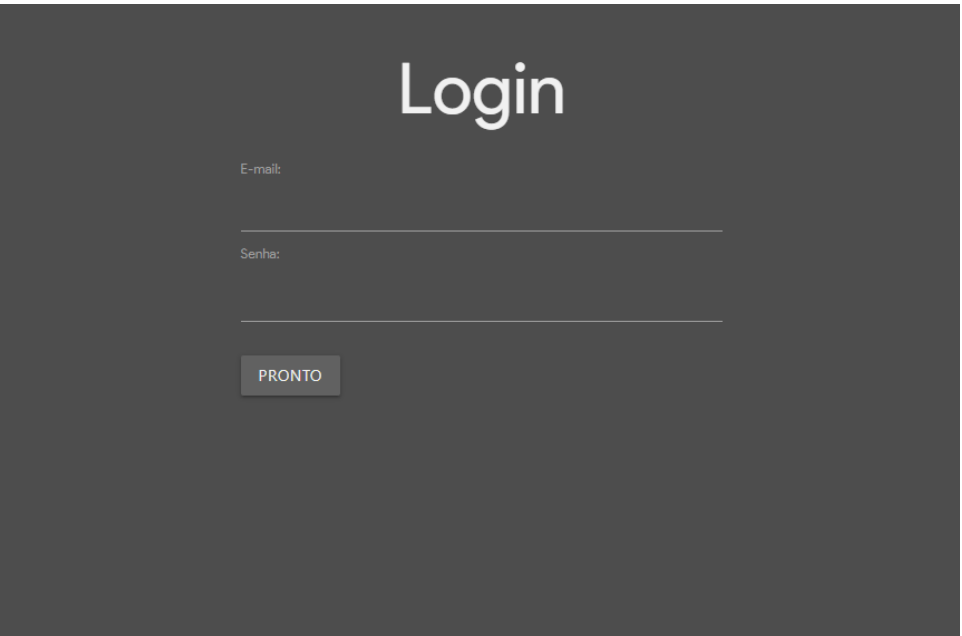

**Figura 2 –** Tela de *login*

Com o acesso à tela de *login*, o usuário precisará de seu *e-mail* e senha précadastrados, para conseguir ter acesso ao sistema. Concluído este procedimento, o usuário poderá adentrar no *chat*, exibido na Figura 3, onde existe a possibilidade de mandar mensagens, adicionar outros usuários, criar grupos e visualizar a lista de amigos.

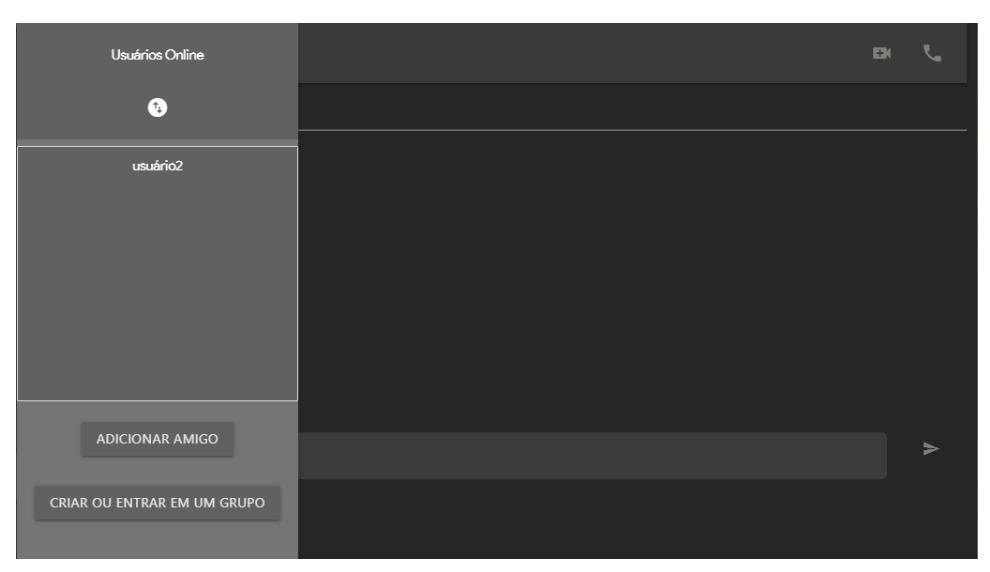

**Figura 3 –** Tela de *chat*

#### **4 CONSIDERAÇÕES FINAIS**

Neste artigo, foi apresentado um estudo sobre algumas das tecnologias que possibilitam comunicação por meio da *web*.

A plataforma criada oferece a possibilidade de comunicação simples de áudio, vídeo, texto. Ainda que incompleta, possui as funcionalidades essenciais para um programa do tipo, cumprindo-as de forma eficaz.

Apesar de ter como principal função a aplicação do estudo das técnicas usadas na comunicação pela *internet*, o programa pode ser futuramente melhorado, podendo, inclusive, ser capaz de competir no mercado.

# **5 REFERÊNCIAS BIBLIOGRÁFICAS**

NODE js. Disponível em: [<https://nodejs.org/en/>](https://nodejs.org/en/). Acesso em: 13 maio. 2019.

PEER js. Disponível em: [<https://peerjs.com/>](https://peerjs.com/). Acesso em: 15 maio. 2019.

SOCKET. Disponível em: [<https://socket.io/>](https://socket.io/). Acesso em: 18 maio. 2019.

STACK Overflow. Disponível em: [<https://stackoverflow.com/>](https://stackoverflow.com/). Acesso em: 15 maio. 2019.